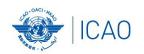

### RECONNECTINGTHEWORLD

# ACAO/ICAO Frequency Management Workshop

Casablanca, Morocco, 6-10 June 2022

Introduction

**Prepared by** 

Loftur Jonasson ICAO/HQ Mie Utsunomiya ICAO/HQ Fabiola Chouha ICAO/HQ Robert Witzen

#### **PROVISIONAL AGENDA**

- Agenda Item 1: Introduction
- Agenda Item 2: Aeronautical Frequency Planning
  - **WRC Process**
  - Explaining the planning criteria
  - Current MID frequency allotment plan
  - Amendment of the MID frequency allotment plan
- Agenda Item 3: Frequency Finder (FF) Tool
  - Frequency Finder Tool requirements, functions and installation
- Agenda Item 4: VHF COM Module
  - Performing Basic exercises (Scenarios prepared)
  - Updating the States frequencies in the Global database
- Agenda Item 5: VHF NAV Module
  - Performing Basic exercises (Scenarios prepared)
  - Updating the States frequencies in the Global database

### ACAO/ICAO FREQUENCY MANAGEMENT WORKSHOP Tentative Schedule

| Date/time               | 6 June                                                                                                    | 7 June                                                                                                    | 8 June                                                                                                    | 9 June                                                                                                    | 10 June                                                                               |
|-------------------------|----------------------------------------------------------------------------------------------------|----------------------------------------------------------------------------------------------------|----------------------------------------------------------------------------------------------------|----------------------------------------------------------------------------------------------------|---------------------------------------------------------------------------------------|
| 9:00-9:30<br>9:30-10:30 | Opening (This presentation)  Installing the runtime version of Frequency Finder (FF1A)                                                                             | Presentation: Handbook Volume II;<br>frequency assignment planning<br>criteria<br>(Handbook 2A)                                                                    | Presentation: Handbook Volume II;<br>frequency assignment planning<br>criteria<br>(Handbook 3A)                                                                  | Using Frequency Finder - Functions in Frequency Finder not yet discussed (FF5A) - Exercise- Export submission - Exercise - Export COM list 3/ | 5G issue  Future Work - CNS and Spectrum  SSR Module (FF SSR 1A)                      |
|                         |                                                                                                    |                                                                                                    |                                                                                                    | undo submission(s)                                                                                                    | ,                                                                                     |
| 10:30-11:00             | Break                                                                                                    | Break                                                                                                    | Break                                                                                                    | Break                                                                                                    | Break                                                                                 |
| 11:00-12:30             | Presentation: Handbook Volume II,<br>Chapter 1 – General principles in<br>aeronautical frequency assignment<br>planning (Handbook 1A)                              | Using Frequency Finder  - Compatibility testing of frequency assignments  - Analyze detailed calculation results (FF3A. Cont.)  - Exercise – understand the result | Using Frequency Finder  - Add, Modify or delete frequency assignments from COM list 3  - (FF4A cont.)  - Exercise— Add/Mod/ Del Freq - Exercise— ER/Area service | Current MID frequency allotment (RO)     Amendment of the MID frequency allotment                                                             | Discussions with individual States on issues related to the frequency assignment plan |
| 12:30-13:30             | Lunch Break                                                                                                    | Lunch Break                                                                                                    | Lunch Break                                                                                                    | Lunch Break                                                                                                    | Lunch Break                                                                           |
| 13:30-15:00             | Using Frequency Finder. (FF2A) (2 Integrity check, COM3 list and Query) - Navigating to the COM list 3                                                             | Using Frequency Finder - Add, Modify or delete frequency assignments from COM list 3 (FF4A)                                                                        | Presentation of specific use of VHF COM frequencies in the MID Regions Coordination procedure in the MID Regions Interregional coordination                      | NAV Module<br>(FF NAV 1A). Cont.<br>Update COM2 data                                                                                          | Closing<br>Group photo                                                                |
| 15:00-15:30             | Break                                                                                                    | Break                                                                                                    | Break                                                                                                    | Break                                                                                                    |                                                                                       |
| 15:30- end              | Using Frequency Finder HQ): Navigating through the COM list 3 (3 Test Frequency) (FF3A) - Exercise – Test frequency - Exercise – Compatibility Check in your State | Using Frequency Finder Cont,                                                                                                    | Update COM3 data                                                                                                    | WRC Process<br>WRC 23 Agenda                                                                                                    |                                                                                       |

#### Reminder:

#### Before attending the workshop

#### Participants are encouraged to:

- Install the latest version of Frequency Finder software to the computers (https://www.icao.int/safety/FSMP/Pages/Documents.aspx?RootFolder=%2Fsafety%2FFSMP%2FDocuments%2FFrequencyFinder&Folder&Folder=%2Fsafety%2FSMP%2FDocuments%2FFrequencyFinder&Folder&Folder=%2Fsafety%2FSMP%2FDocuments%2FFrequencyFinder&Folder&Folder=%2Fsafety%2FSMP%2FDocuments%2FFrequencyFinder&Folder&Folder=%2Fsafety%2FSMP%2FDocuments%2FFrequencyFinder&Folder&Folder=%2Fsafety%2FSMP%2FDocuments%2FFrequencyFinder&Folder&Folder&Fo derCTID=0x012000B1461A5DA8C64241AA4DE4F91CB1D9AF&View=%7BE11C4C29%2DDB3%2D4B87%2DAAAE%2D2330E3DE1 4D8%7D)
- Install google Earth to the computer (https://www.google.com/earth/)

Note. – For more details refer to the User Manual: Installing Frequency Finder (Run-time version)

Visit FSMP website or ICAO NET to review ICAO Doc 9718, Volume II

https://www.icao.int/safety/FSMP/Pages/Documents.aspx?RootFolder=%2Fsafety%2FFSMP%2FDocuments%2FDoc9718&FolderCTID=0x012 000B1461A5DA8C64241AA4DE4F91CB1D9AF&View=%7BE11C4C29%2DDD83%2D4B87%2DAAAE%2D2330E3DE14D8%7D

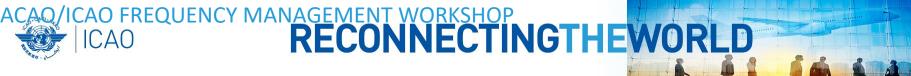

#### Reminder:

#### Participants must bring:

- their computer with the runtime version of the Frequency Finder software and google Earth
- The latest VHF COM and NAV frequency assignment data in order to update the FF database

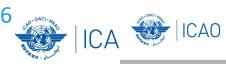

#### RECONNECTINGTHEWORLD

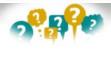

## About the Frequency Finder tool How did it all start?

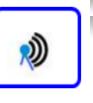

- → Frequency Finder has been developed with FileMaker 13 Pro Advanced
- → Frequency assignment planning criteria as per the Handbook Volume II implemented
- Calculation of interference areas, assessing compatibility between frequency assignments /searching for compatible SSR II /SI codes
- → Graphical interface with Google Earth
- → Plotting interference
- →VHF COM Module, NAV Module and SSR II/SI Code Module are included
- →Global COM list 2, COM list 3 and Table of SSR Mode S II Codes are maintained by Regional Offices